# **Sequence Abstract Data Type**

Gunnar Gotshalks 2007 December

## **Table of Contents**

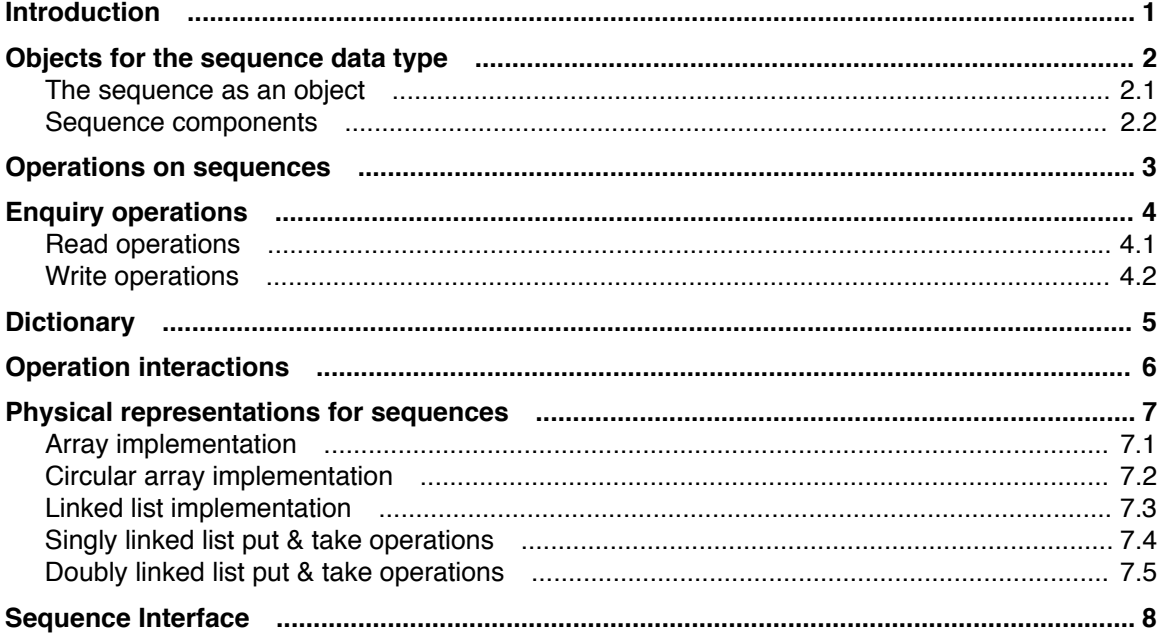

## **1 Introduction**

The sequence data type is one of the fundamental data types in computer science. Many other data types such as text files, stacks and queues are variations on the sequence theme. Even strings can be thought of as sequences of characters, although this does not seem to be as useful or natural as it might at first appear. Problems occur, for example, with operations such as sub-string, index and replace. Thus, in our study of sequences we will not include the notion of strings but will treat strings as an independent fundamental structure.

From a theoretical perspective, once the sequence and set abstract data types are available, it is possible to program without reference to arrays and linked lists < although arrays and linked lists are used to implement sequences and sets.

A sequence consists of a homogeneous ordered collection of objects of any type. Note the similarity with the concept of an array. Where the sequence differs from an array is that, in a sequence, we distinguish, and give special names to the two ends of the sequence. Furthermore, we can only access the objects which are at the ends of the sequence. There are no operations which delve into the middle of the sequence to examine and  $\overline{/}$  or modify sequence items.

Stacks, queues, double ended queues and files are examples of sequences as normal operations work only at the ends.

# **2 Objects for the sequence data type**

A sequence consists of five entities.

## **2.1 The sequence as an object**

The first entity is the sequence as a whole. The entire sequence is passed as a parameter to the operations and the sequence is operated upon as a single entity.

The value of a sequence is denoted as a list of items, separated by commas and enclosed in angular brackets, as in the examples shown below.

### **Examples**

- 1.  $\langle \rangle$  is the empty sequence containing no members.
- 2.  $\langle x \rangle$  is a sequence containing only the object x.
- 3.  $\langle x,y,z \rangle$  consists of the three members x, y and z, in that order.
- 4.  $\langle x_1, \ldots, x_n \rangle$  consists of n members  $x_1$  through  $x_n$  inclusive.

## **2.2 Sequence components**

Figure 1 shows the components of a sequence and their relationship.

The first item in a sequence is called the **head**. The last item in a squence is called the **last**. Complementing the head and last items are the sub-sequence tail that consists of all of the sequence except for the head item, and the **front** that consists of all of the sequence except for the last item.

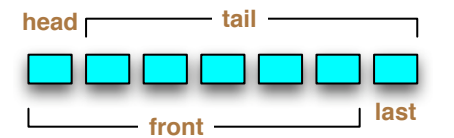

**sequence** = <**head**> ^ **tail** = **front** ^ <**last**>

Figure 1: The components of a sequence.

## **3 Operations on sequences**

You should be aware that the names of the various operations are often changed for a specific instantiation of sequences. For example, put\_head and take\_head could be called push and pop for stacks.

# **4 Enquiry operations**

We only define one operation.

### **4.0.1 What is the length of a sequence?**

```
length( s : SEQUENCE ) : integer
```
**require**  $s \neq \text{void}$ **ensure** Result = #s

The length is never a negative integer. The empty sequence,  $\langle \rangle$ , always has length 0.

The length of a sequence is defined by the following recursive definition.

1  $\#$   $\langle \rangle$  = 0 2  $\# \langle x \rangle = 1$ 3  $\#(s^t) = \#s + \#t$ 

Program text is not referenced

### **4.1 Read operations**

There are two read operations.

#### **4.1.1 Read the front object from a sequence**

read\_head(s : SEQUENCE ) : SEQ\_TYPE

require  $#s > 0$ **ensure** Result =  $s(1)$  = head s Program text is not referenced

#### **4.1.2 Read the rear object from a sequence**

read last( s : SEQUENCE ) : SEQ TYPE

require  $#s > 0$ **ensure** Result = s(#s) = last s Program text is not referenced

### **4.2 Write operations**

#### **4.2.1 Create a new sequence**

create(seq\_parameters) : SEQUENCE

**require** The sequence does not exist. seq\_parameters contains all the attributes we want the sequence to have including its name and base type. **ensure** A empty sequence is created.

Program text is not referenced

#### **4.2.2 Dispose of an existing sequence**

dispose(s : SEQUENCE )

**require**  $s \neq \text{void}$ 

**ensure** The sequence **s** is removed from the system. Program text is not referenced

#### **4.2.3 Initialize a sequence to the empty state**

init(s : SEQUENCE )

#### **4** Sequence ADT

**require**  $s \neq \text{void}$ **ensure**  $s = \langle \rangle$ Program text is not referenced

#### **4.2.4 Take the first item from a sequence**

```
take_head(s : SEQUENCE )
```
require  $#s \geq 0$ **ensure** s' = *tail* s Program text is not referenced

#### **4.2.5 Take the last item from a sequence**

take\_rear(s : SEQUENCE )

**require**  $#s \geq 0$ **ensure** s' = *front* s Program text is not referenced

#### **4.2.6 Put a new item at the front of a sequence**

put\_head(s : SEQUENCE ; item : SEQ\_TYPE)

**require s** ≠ void **ensure**  $s' = \langle$ **item** $\rangle$  ^ s Program text is not referenced

#### **4.2.7 Put a new item at the rear of a sequence**

put\_last(s : SEQUENCE ; item : SEQ\_TYPE)

**require**  $s \neq$  void **ensure**  $s' = s \land \langle$ **item** $\rangle$ Program text is not referenced

#### **4.2.8 Concatenate two sequences**

append( s, t : SEQUENCE )

**require**  $s \neq \text{void} \land t \neq \text{void}$ **ensure**  $s' = s \wedge t$ 

The append operator obeys the following laws, where s, t and u are sequences.

```
L1 s \wedge \langle \rangle = \langle \rangle \wedge s = s
```

```
L2 s \wedge (t \wedge u) = (s \wedge t) \wedge u
```

```
L3 s^t = s^u = t = u
```

```
L4 t \wedge s = u \wedge s = t = u
```
L5  $s \wedge t = \langle \rangle = s = \langle \rangle \wedge t = \langle \rangle$ 

Program text is not referenced

## **4.2.9 Exercises**

What sequence operations would correspond to the following data structures operations?

- 1. Stack operations push and pop.
- 2. Qeueue operations enqueue and dequeue.
- 3. File operations read and write.

# **5 Dictionary**

All examples assume that  $s = \langle x,y,z \rangle$ .

- **head** is the first item in a sequence  $-$  *front*  $s = x$ .
- **tail** is the sequence without the first item  $-\text{tail } s = \langle y, z \rangle$ .
- " **last** is the last item in a sequence. < *last* s = z.
- **front** is the sequence without the last item  $-$  *front*  $s = \langle x, y \rangle$ .
- #s is length of the sequence  $s #s = 3$ . See the specification of the operation length for a formal definition of the length of a sequence.
- $\langle \rangle$  is the empty sequence. It has length zero.
- *rev* **s** is reverse of the sequence  $s rev$  **s** =  $\langle z, y, x \rangle$ .
- $\land$  is the concat operator; it means append  $s \land \langle a, b, c \rangle = \langle x, y, z, a, b, c \rangle$ .

# **6 Operation interactions**

The following is a sequence of axioms that show the the results of using multiple sequence operators.

1. read\_head(put\_head(s,x)) =  $x$ 

Putting item x to the head of a sequence and then reading the head of the sequence we have the item x.

**Note** that in an axiomatic representation all procedures are assumed to be functions that return the modified sequence.

2. read\_last(put\_last(s,x)) =  $x$ 

Putting item x to the last of a sequence, then reading the last of the sequence gives the item x.

3. put\_head(take\_head(s), read\_head(s)) = s

Putting the head of a sequence **s** to tail of the sequence **s** gives the sequence **s**. (See Figure 1).

- 4.  $put\_last(take\_last(s), read\_last(s)) = s$
- 5. create =  $\langle \rangle$  = init
- 6. read\_head( $\langle \rangle$ ) = error
- 7. read\_read( $\langle \rangle$ ) = error
- 8. take\_head( $\langle \rangle$ ) = error
- 9. take\_last( $\langle \rangle$ ) = error

## **7 Physical representations for sequences**

Sequences in memory are represented using arrays and linked lists.

### **6** Sequence ADT

## **7.1 Array implementation**

In mathematics we think of a sequence as being a vector or one-dimensional matrix as shown in Figure 2.

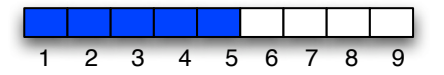

Figure 2: Sequence reqpresented as a vector.

When taking from the head of the sequence, the array elements are shifted as shown in Figure 3. The operation is O(n) in time.

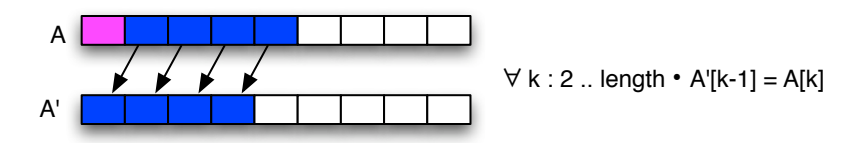

Figure 3: Array sequence take\_head operation.

When putting to the head of the sequence, the array elements are shifted as shown in Figure 4. The operations is O(n) in time.

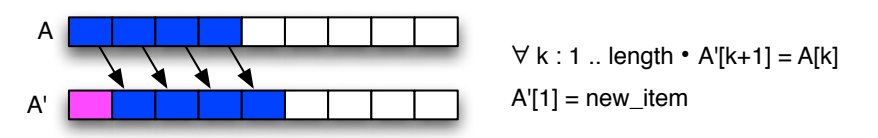

Figure 4: Array sequence put\_head operation.

## **7.2 Circular array implementation**

Since arrays are fixed in size, we can logically think of wrapping the array in a circle with last element following preceeding the first element as shown in Figure 5. The array bounds are set to 0 .. n-1 to simplify the arithmetic. The put\_head and take\_head operations are shown in Figure 5. The operations are O(1) in time.

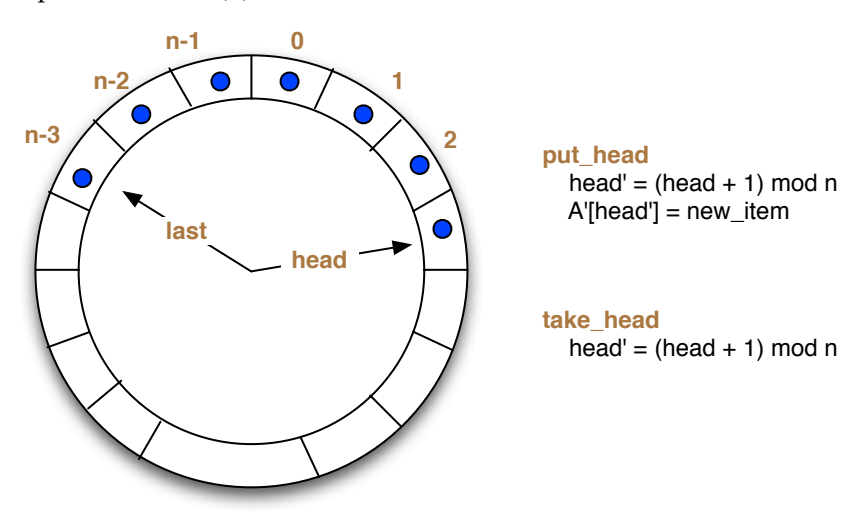

Figure 5: Circular array sequence put and take head operations.

## **7.2.1 Exercise**

Write the put\_last and take\_last circular array operations.

## **7.3 Linked list implementation**

The elements of the sequence are physically separated but are logically linked with pointers indicating the sequence order, as shown in Figure 6. Both Singly and doubly linked lists require O(n) extra space for the pointers, even though doubly linked lists have twice the extra space overhead of singly linked lists.

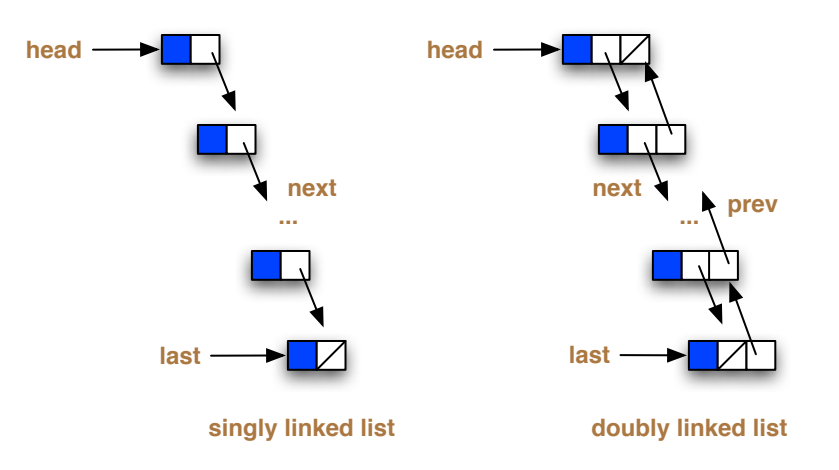

Figure 6: Singly and Doubly linked list implementations of sequences.

## **7.4 Singly linked list put & take operations**

The put\_head and take\_head operations are shown in Figure 5. The operations are O(1) in time.

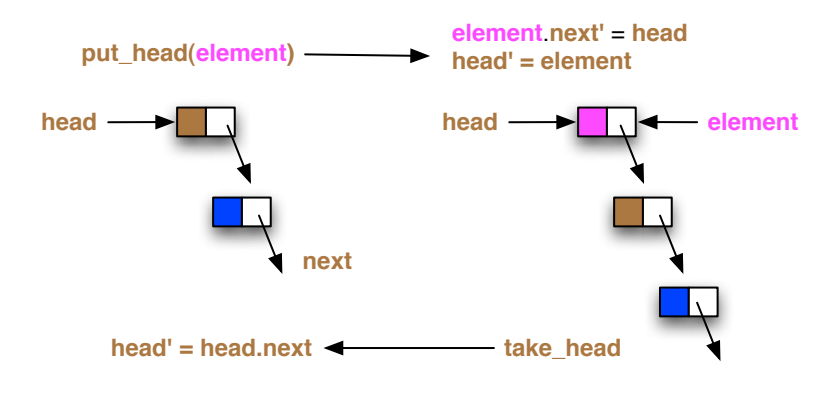

Figure 7: Singly linked list operations at head.

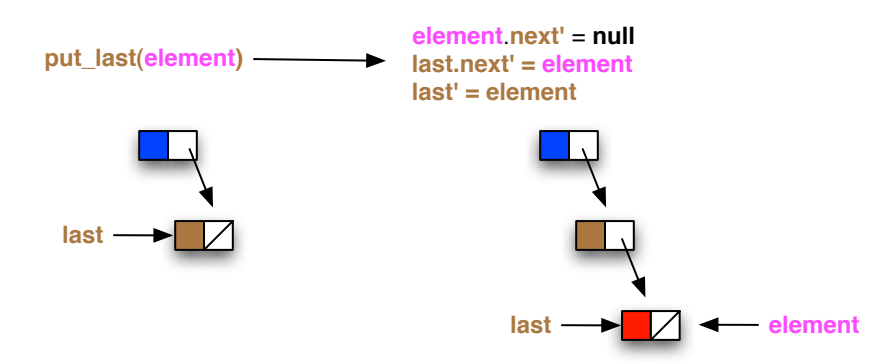

The put\_last operation is shown in Figure 8. The operation is  $O(1)$  in time.

Figure 7: Singly linked list operation put\_last.

The take\_last operation is shown in Figure 9. In this case an algorithm is given, as only an algorithm can show the sequence of state changes needed to achieve the post\_condition. The operation is O(n) in time.

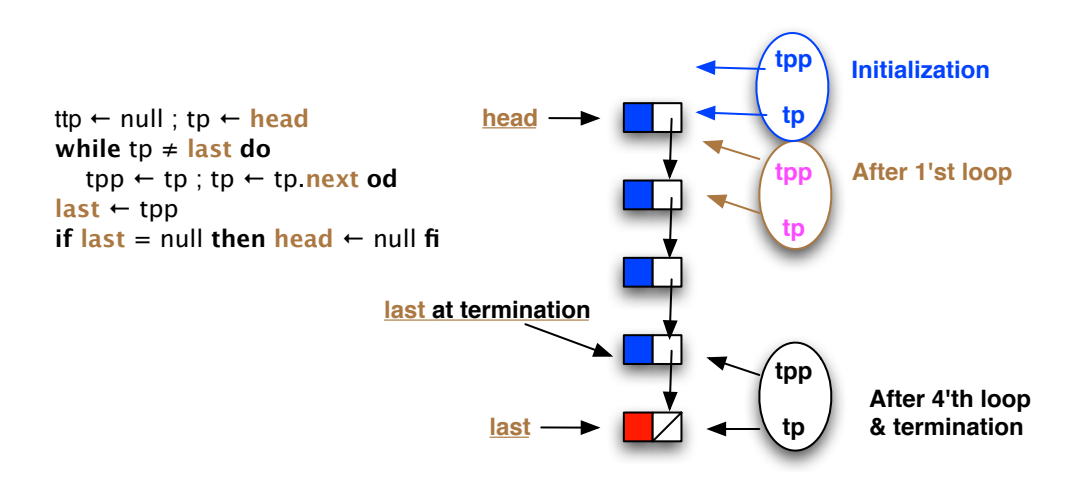

Figure 9: Singly linked list operation take\_last.

## **7.5 Doubly linked list put & take operations**

The put\_head and take\_head operations are shown in Figure 10. The operations are O(1) in time.

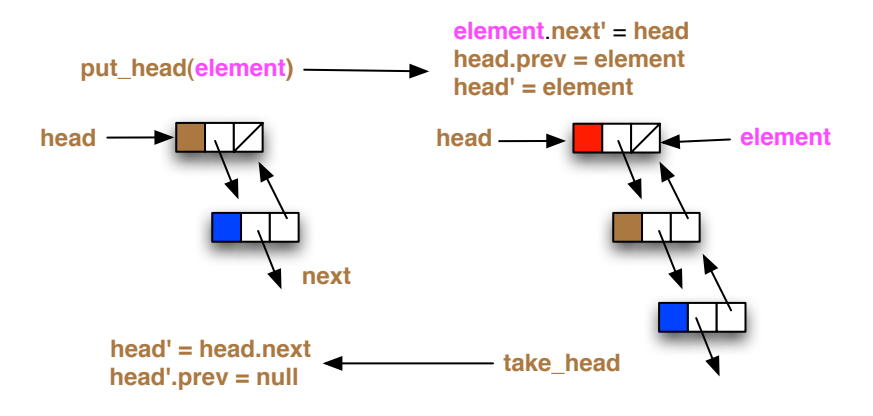

Figure 10: Doubly linked list operations at head.

The put\_last and take\_last operations are shown in Figure 11. The operations are  $O(1)$  in time.

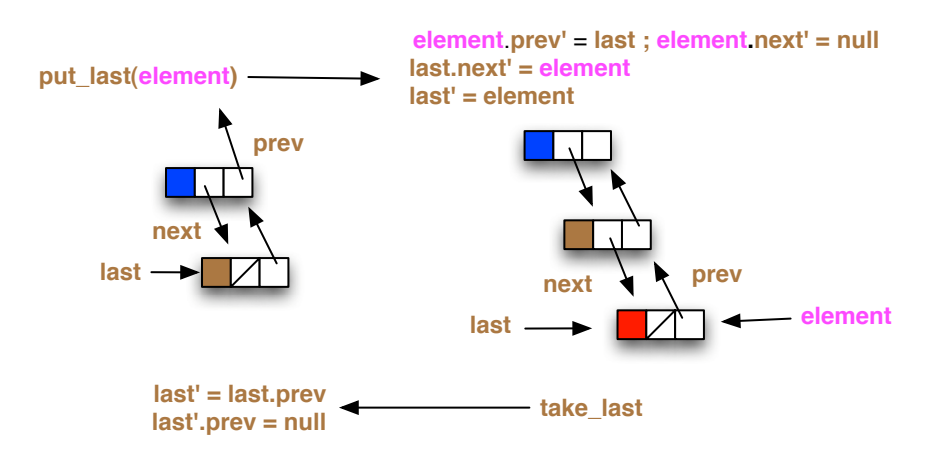

Figure 11: Doubly linked list operations at last.

# **8 Sequence Interface**

Sequences are containers. Figure 12 shows the relationship between sequences and containers in BON (Business Object Notation). The diagrams assume that the operations put\_last and take\_last are implemented by the add and remove routines in the CONTAINER class.

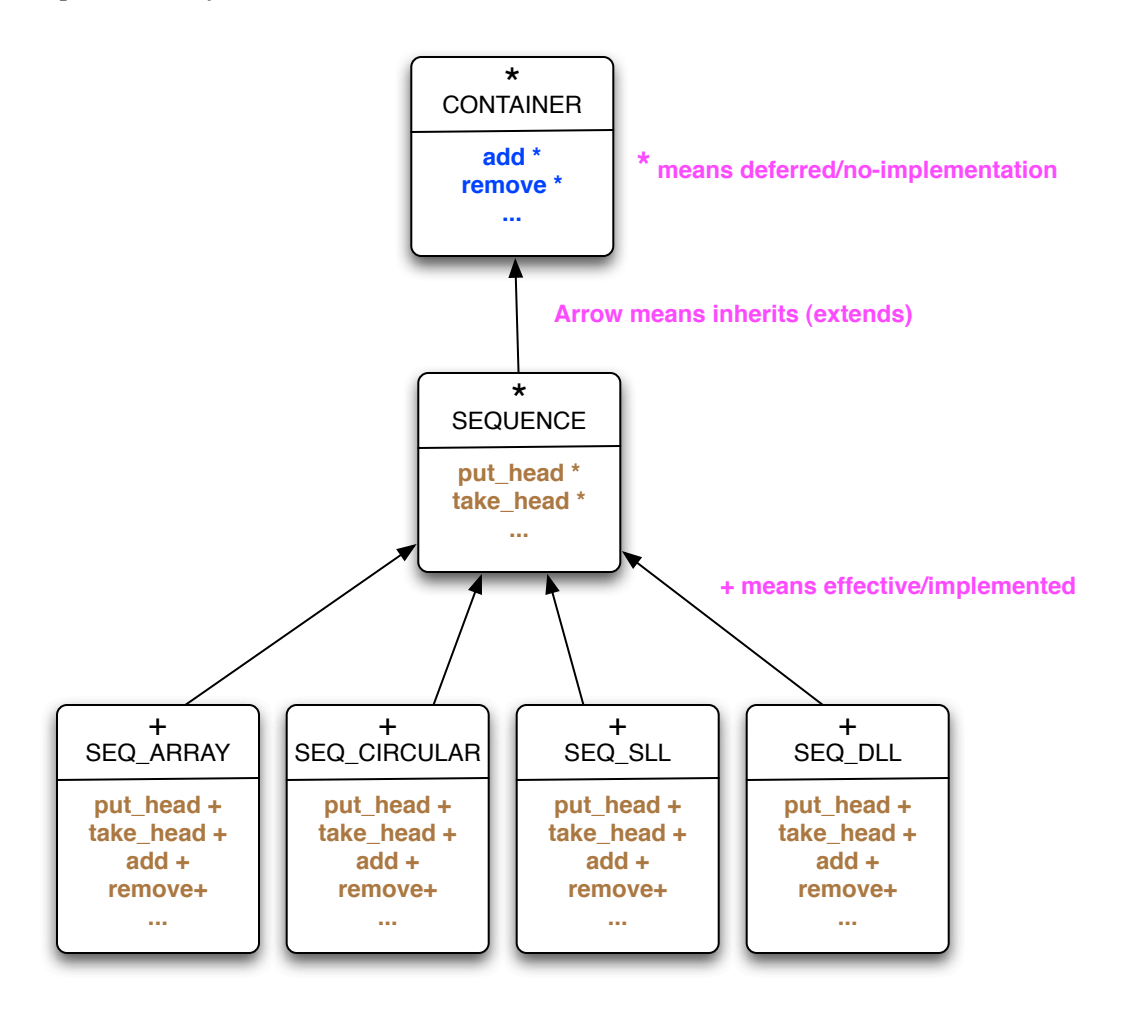

Figure 12: BON structure diagram for sequences.

The following program text shows how the interface could look in Java.

```
public interface SEQUENCE extends CONTAINER {
   void put_head(Object object);
   void take_head();
   void add(Object object); // Implement as put_last
  void remove(); \frac{1}{2} // Implement as take last
   // Other operations that could be in CONTAINER and SEQUENCE
}
```
Program text is not referenced